## LM3S811 使用心得—从零开始学 ARM Cortex-M3 内核单片机

申请到21IC的EK - LM3S811评估板, 非常开心。接下来几天开始搜集相关的 资料文档,回到家开始了LM3S的初步相识。有了开发板,代码调试当然是第一步。 开发环境:

Keil uvision4

从最初学习51单片机时开始,接触的就是Keil,所以还是支持Keil。 下载工具:LM Flash Programmer

Keil 软件中的Load 工具

- 遇到的问题: 1、关于编译器的视频, 视频里讲解了 mdk 上每个选项的意思及用 法,适合初学 mdk 的同学们 地址: http://v.youku.com/v\_show/id\_XMjQwMDA5MDI0.html
	- 2、 LM3S811 提供的 driver. lib 库, 想要弄明白每个函数是不可 能的事情,最好的方式是一面看例程的程序流程,一面对应着 Stellaris® Peripheral Driver Library USER' S GUIDE.PDF 文档来看,前期指导函数的作用就可以了。
	- 3、 LM3S811 防锁死,翻阅 LM3S 基本例程.PDF,有个底。有什么 办法可以防止 LM3S811 锁死?

对于 Sandstorm 家族(即 LM3S100、300、600、800 等), 一旦 JTAG 接口因为误将其无防护地配置为 GPIO 接口而被锁 定,则有可能再也无法恢复。为了防患于未然,我们建议在 编写每一个应用程序时都必须要在 main( )函数的开始处插 入一段能够预防 JTAG 失效的代码。

参考:《LM3S 基本例程》

## 4、 如何添加驱动driver.lib库?

 浏览StellarisWare \ driverlib \ rvmdk driverlib选 择库文件。注意,你需要把文件浏览器更改为寻找库文件类型, 所以改变"文件类型的"下拉列表从"C源文件"到"库文件 (\* lib)"或"所有文件"。

## 实验一: LED流水灯

EK\_LM3S811评估板硬件图的简要说明:  $LED$ .

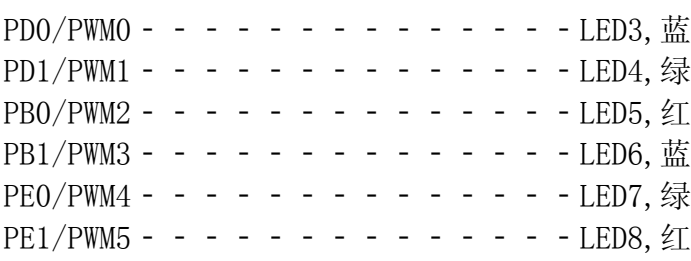

与ITAG接口复用的GPIO是: PB7(/TRST)、PC0(TCK)、PC1(TMS)、PC2(TDI)、 PC3(TDO)

/\*\*\*\*\*\*\*\*\*\*\*\*\*\*\*\*引用文件\*\*\*\*\*\*\*\*\*\*\*\*\*\*\*\*\*\*\*\*\*\*\*\*\*\*\*\*\*/ #include "hw\_ints.h" #include "hw\_memmap.h" #include "hw\_types.h" #include "gpio.h" #include "sysctl.h" #define uint unsigned int #define uchar unsigned char /\*\*\*\*\*\*\*\*\*\*\*宏定义LED控制引脚\*\*\*\*\*\*\*\*\*\*\*\*\*\*\*/ #define LED\_PERIPBH SYSCTL\_PERIPH\_GPIOB //LED外围 B端口作为通用输入/ 输出 宏定义 #define LED\_PERIPDH SYSCTL\_PERIPH\_GPIOD //LED外围 D端口作为通用输入/ 输出 宏定义 #define LED\_PERIPEH SYSCTL\_PERIPH\_GPIOE //LED外围 E端口作为通用输入/ 输出 宏定义 #define BLUE1\_L GPIOPinWrite(GPIO\_PORTB\_BASE, GPIO PIN 0,~GPIO PIN 0) //BLUE1管脚为低 #define GREEN1\_L GPIOPinWrite(GPIO\_PORTD\_BASE, GPIO\_PIN\_1,~GPIO\_PIN\_1) //GREEN1管脚为低 #define RED1\_L GPIOPinWrite(GPIO\_PORTD\_BASE, GPIO\_PIN\_0,~GPIO\_PIN\_0) //RED1管脚为低 #define BLUE2\_L GPIOPinWrite(GPIO\_PORTB\_BASE, GPIO\_PIN\_1,~GPIO\_PIN\_1) //BLUE2管脚为低 #define GREEN2\_L GPIOPinWrite(GPIO\_PORTE\_BASE, GPIO\_PIN\_0,~GPIO\_PIN\_0) //GREEN2管脚为低 #define RED2\_L GPIOPinWrite(GPIO\_PORTE\_BASE, GPIO\_PIN\_1,~GPIO\_PIN\_1) //RED2管脚为低 #define BLUE1\_H GPIOPinWrite(GPIO\_PORTB\_BASE, GPIO\_PIN\_0,GPIO\_PIN\_0) //BLUE1管脚为高 #define GREEN1\_H GPIOPinWrite(GPIO\_PORTD\_BASE, GPIO\_PIN\_1,GPIO\_PIN\_1) //GREEN1管脚为高 #define RED1\_H GPIOPinWrite(GPIO\_PORTD\_BASE, GPIO PIN 0,GPIO PIN 0) //RED1管脚为高 #define BLUE2\_H GPIOPinWrite(GPIO\_PORTB\_BASE, GPIO\_PIN\_1,GPIO\_PIN\_1) //BLUE2管脚为高 #define GREEN2\_H GPIOPinWrite(GPIO\_PORTE\_BASE, GPIO\_PIN\_0,GPIO\_PIN\_0) //GREEN2管脚为高 #define RED2\_H GPIOPinWrite(GPIO\_PORTE\_BASE, GPIO\_PIN\_1,GPIO\_PIN\_1) //RED2管脚为高 /\*\*\*\*\*\*\*\*\*\*\*\*\*\*\*\* 如无外部按键设计,可省略\*\*\*\*\*\*\*\*\*\*\*\*\*\*/ // 定义KEY #define KEY\_PERIPH SYSCTL\_PERIPH\_GPIOC #define KEY\_PORT GPIO\_PORTC\_BASE #define KEY\_PIN GPIO\_PIN\_4

```
// 防止JTAG失效
   void jtagWait(void)
   {
   SysCtlPeripheralEnable(KEY_PERIPH); // 使能KEY所在的GPIO端口
   GPIOPinTypeGPIOInput(KEY_PORT, KEY_PIN); // 设置KEY所在管脚为输入
   if (GPIOPinRead(KEY_PORT, KEY_PIN) == 0x00) // 若复位时按下KEY, 则进入
      {
          while(1); \qquad \qquad \qquad // 死循环, 以等待JTAG连接
       }
   GPIOPinIntDisable(KEY_PERIPH,KEY_PIN); // 禁止KEY所在的GPIO端口
   }
   //延迟函数
   void delay (uint a)
   {
   uint i,j;
   for(i=256;i>0;i--)
   for(j=256;j>0;j--)
   while(a>0)
   a--;
   }
   int main(void)
   {
   jtagWait(); // 防止JTAG失效
   SysCtlClockSet(SYSCTL_SYSDIV_1 | SYSCTL_USE_OSC | SYSCTL_OSC_MAIN
|SYSCTL_XTAL_6MHZ);
                    //SysCtlClockSet函数 () 系统时钟设置 采用主振荡器 外接
6MHz晶振 不分频
                     //使能LED所在引脚
   SysCtlPeripheralEnable(LED_PERIPBH);
   SysCtlPeripheralEnable(LED_PERIPDH);
   SysCtlPeripheralEnable(LED_PERIPEH);
                     //GPIO输出型的
   GPIOPinTypeGPIOOutput(GPIO_PORTB_BASE, GPIO_PIN_1); 
   GPIOPinTypeGPIOOutput(GPIO_PORTE_BASE, GPIO_PIN_0); 
   GPIOPinTypeGPIOOutput(GPIO_PORTE_BASE, GPIO_PIN_1);
   GPIOPinTypeGPIOOutput(GPIO_PORTD_BASE, GPIO_PIN_0);
   GPIOPinTypeGPIOOutput(GPIO_PORTD_BASE, GPIO_PIN_1);
   GPIOPinTypeGPIOOutput(GPIO_PORTB_BASE, GPIO_PIN_0);
                     //初始化过程拉低全部LED控制脚
   BLUE1_L;
   BLUE2 L;
   RED1_L;
   RED2_L;
```

```
GREEN1_L;
GREEN2_L;
while(1)
{
   delay(500000);
   BLUE1_H;
   BLUE2_H;
    RED1_L;
    RED2_L;
   GREEN1_L;
   GREEN2_L;
   delay(500000);
    BLUE1_L;
    BLUE2_L;
    RED1_H;
    RED2_H;
   GREEN1_L;
    GREEN2_L;
   delay(500000);
    BLUE1_L;
    BLUE2_L;
    RED1_L;
   RED2_L;
   GREEN1_H;
   GREEN2_H;
}
```
}